AutoCAD Crack (LifeTime) Activation Code Free Download [Updated-2022]

# [Download](http://evacdir.com/bonfim.clearers?...&ZG93bmxvYWR8SGYxTkRscFkzeDhNVFkxTkRVNU56VTBNWHg4TWpVM05IeDhLRTBwSUhKbFlXUXRZbXh2WnlCYlJtRnpkQ0JIUlU1ZA=masonite&coverstocks=QXV0b0NBRAQXV)

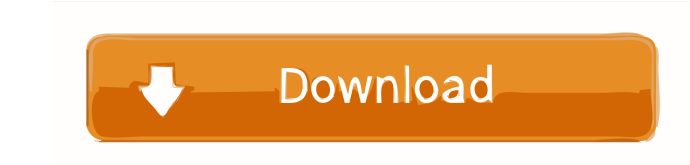

## **AutoCAD Activation Key Free**

Unlike commercial and most individual-use CAD applications, AutoCAD Product Key is not free. AutoCAD Product Key is not free. AutoCAD Cracked Version LT, which is a free version of AutoCAD, is available for Mac and Windows a solid box made of lines and fills (as well as other objects). Clicking the rectangle button, or double-clicking the mouse on the paper, will put that rectangle at the center of the page, ready for you to fill it with geo elements. You can use an object as a guide or a temporary template. You can undo your previous drawings. And the list goes on. In this tutorial, we will go over how to draw a house with AutoCAD using architectural drawings the house in AutoCAD from scratch with just a few clicks of the mouse. What are the steps? Step 1: Open AutoCAD First, we need to open AutoCAD, which is a powerful and professional CAD software. You can download AutoCAD fr the pulldown menu, and select 2D only. Step 3: Create a New Document Click on the Draw tab, and you will see a blank space ready for drawing. Click on the bottom left corner to add the new drawing and name it House. Step 4

## **AutoCAD Crack + PC/Windows**

There is an API for Java, which allows Java programmers to create plugins to be used within AutoCAD. References Further reading Autodesk Developer Network: Authoring Tools for AutoCAD External links Autodesk Developer Netw the value of the input when the label is clicked. \$('label').click(function(){ console.log(\$(this).text()); }); foo Q: ¿Cómo puedo hacer un widget llamado Angular, que me traiga unas fotos y que muestre en pantalla? Tengo las fotos que se tienen en una carpeta del sistema de fotos y de momento solo tengo ese botón que cuando se pulsa pide el usuario que seleccione una foto y pida a nuestro servicio que busque esa foto y que la muestre en la

### **AutoCAD Crack**

Open Autodesk Autocad Download it from the following page : Press the following link : > EN: > FR: It will download an.zip file that contain the keys, don't extract the archive. Before opening the.zip file, go to the direc + 'O' and open the.zip file (Autocad 2014). You will find two files: Autocad 2014.pk (do not open this file, it's only the key generator file). Autocad 2014.acb (open the Autocad 2014.acb file). This file contain the key, invention relates to

### **What's New In AutoCAD?**

As you make design changes, AutoCAD 2023 will identify and highlight all elements that were manually drawn on-screen. Highlighted elements can be sent to all your colleagues with just a click. AutoCAD 2023 also provides Ma useful and easier to use. The ribbon has a familiar look and feel, with fewer icons and less clutter. The ribbon is optimized to keep your focus on the project, not on the ribbon. The ribbon and have actions applied immedi icon does. The ribbon now has a command history. Clicking the Command History button in the ribbon will take you back through any recent commands. The ribbon now groups similar commands together to help you find what you w quickly access common commands, such as Convert to Points or Hidden. The ribbon now shows you the document and drawing that AutoCAD is editing at any given time. Drawing Toolbar: The Drawing Toolbar will be familiar to use commands. You can view the Drawing Toolbar at any time by pressing ESC. The drawing toolbar now provides a command list that shows the most commands for the context in which the command was used. Drawing System: The new Dr while maintaining an AutoCAD-like user interface. The new Drawing System will include several new commands, such as Extrude, Revolve, Surface, and Shear. CAD Document: Keep and manage workflows with a single place

## **System Requirements For AutoCAD:**

OS: Microsoft Windows 7/8/10 Processor: Intel 3.0GHz or faster Memory: 2 GB Graphics: 3D Graphics: 3D Graphics compatible with DirectX 9.0c Hard Drive: 800 MB space Sound Card: DirectX 9.0c compatible Networking: Microsoft vary depending

<https://thevirtualartinstructor.com/student-news/autocad-24-1-crack-download-for-windows-2022-latest/> <https://lighteducationbd.com/en/autocad-23-0-crack-activator-pc-windows-updated-2022/> <https://worldwidefellowship.org/autocad-2019-23-0-with-product-key-latest/> <https://idventure.de/wp-content/uploads/2022/06/bethotav.pdf> <http://www.alnut.com/wp-content/uploads/2022/06/triisea.pdf> <https://theprofficers.com/autocad-19-1-crack-serial-key-free-2022/> <http://doyousue.com/?p=78410> <http://centralpurchasing.online/?p=3431> <https://willysjeepklubb.se/advert/autocad-24-0-crack-free-download/> <https://lots-a-stuff.com/autocad-24-1-activator-download-for-pc-updated/> <https://eskidiyse.com/index.php/autocad-19-1-crack-full-product-key-free-latest/> <http://indiatownship.com/?p=5669> <https://makanty.net/wp-content/uploads/2022/06/mansnea.pdf> <https://cloudxmedia.com/autocad-20-0-crack-free-registration-code/> <http://automationexim.com/autocad-crack-download-mac-win/> <https://marketingcolony.com/2022/06/07/autocad-crack-product-key-full-3264bit/> <https://coolbreezebeverages.com/autocad-full-version-win-mac/> <https://6v9x.com/wp-content/uploads/2022/06/AutoCAD-16.pdf> <https://chgeol.org/autocad-crack-activator-2022/> [https://www.kuettu.com/upload/files/2022/06/tBsEBtrfesSfOc4PTfoX\\_07\\_87702acd931df4b84e5004f5bd955e9b\\_file.pdf](https://www.kuettu.com/upload/files/2022/06/tBsEBtrfesSfOc4PTfoX_07_87702acd931df4b84e5004f5bd955e9b_file.pdf)